# NFORMATIKA

## *Etxeko ordenadoreari etekina ateratzen (eta I1)*

*Duela gutxi, nire lagun Moflo-ren etxera joan nintzen berriro, nire ikastaro praktikoaren bigarren zatia martxan jartzeko asmoz. Gogoratuko zaretenez, etxeko ordenadorearen bidez telefonoa eta faxa erabiltzeko aukera landu nuen berarekin aurrekoan bere etxean duen bulegoa trastez hustearren. Oraingoan helburu hobea nuen buruan: irratia, telebista eta musika-katea zaborretara botatzea, tresna hauek guztiek egiten duten lana ordenadoreak egin dezakeelako, eta hauek baino hobeto gainera. Nire lagunari hori esan nionean, faxak jaso eta bidaltzen hasten zen bakoitzean ordenadorea flipatu egiten zitzaiola eta telefonoz hitz egiteko beheko tabernara jaitsi behar izaten zela erantzun zidan. Esker txarrekoa, halakoa!*

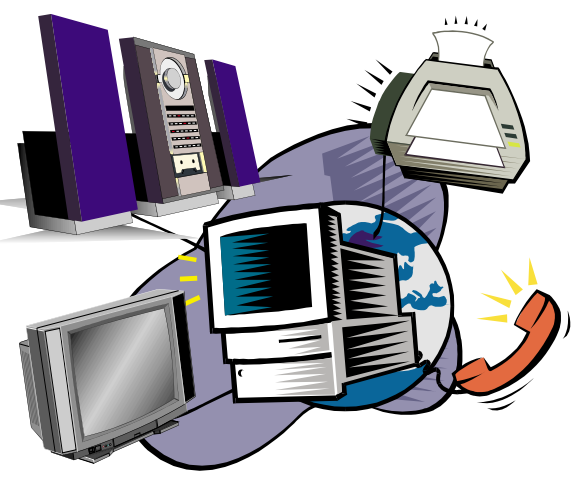

# **Telebista eta irratia ordezkatu**

### **Josu Waliño\***

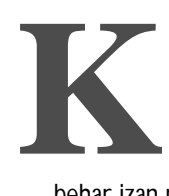

I

osta zitzaidan lan hau betetzea, bere etxeko telefonoa ez baitzebilen (harrigarria!), eta bere etxeraino joan

behar izan nuen. Moflo-ren etxera lehen aldiz joan nintzenean gaixo omen zegoen gaitz arraro batek jota, ondoren bidaia luzea egiten ari zen, eta azkenik bere etxean ustekabean agertu nintzenean, atea hondatuta omen zuen eta ezin zidan ireki. Lagunengatik edozer egiteko prest nagoenez, leihotik sartu nintzen nire lana egiteko asmoz. Uste dut artean gaixo zegoela, zuri-zuri ikusi bainuen.

Dena dela, lanean hasi nintzen. Lehenik musika-katea zakarrontzira bota eta nire lagunak pareta buruarekin jotzen zuen bitartean arrazoia azaltzen saiatu nin-

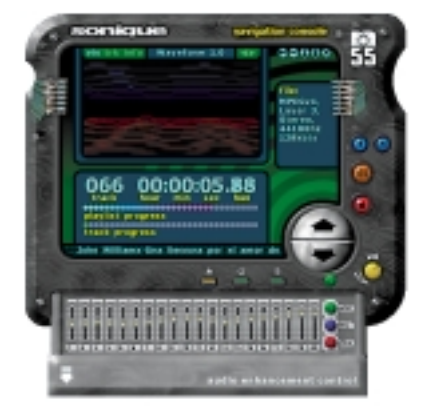

tzen: gaur egun edozein ordenadorek (berdin dio PC edo Mac izan), erreproduzi dezake audioko CD arrunta. Horretarako nahikoa da ordenadoreak CD-ROM irakurgailua eta soinu-txartela izatea. Baina honetaz gain, MP3 izeneko

audio-formatua ere badago ordenadore- -munduan. Gaur egun oso ezaguna den formatu hau (bereziki Internet-en) audio-konpresioko formatu berezia da. Honi esker, CD batean, 12 audio-CD sar daitezke. Hori bai, ordenadore bidez edo horretarako dauden gailu berezien bidez bakarrik entzun daitezke MP3 formatuan gordeta dauden audioak, eta horretarako programa berezia behar izaten da, Internet-etik doan jaso daitekeena. Nik bi gomendatu nizkion neure lagunari: Internet-en gehien zabaldu dena WinAmp da (www.winamp.com), baina niri bereziki Sonique gustatzen zait (www.sonique.com). Norberak ikusiko du. Formatu honi buruzko informazio ugari www.mp3.com helbidean aurki dezakezue.

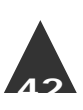

Hau guztia ondo dago, baina musika- -katea zakarretara bota nahian nenbilena Moflo marruka hasi zitzaidan berriro ere! 'Eta nola entzungo ditut disko zaharrak, zintak eta irratia?'. Bere jarrera negatiboa ikusirik disko eta zintak modaz pasata zeudela azaltzen saiatu nintzen, baina ez zidan jaramonik egin nahi. Orduan irratia ordenadorea erabiliz nola entzun azaldu nion.

#### **Irratia Internet bidez entzun**

Zalantzarik gabe Internet-ek duen abantaila nagusia mundu guztian sortzen duen lotura da. Irratien kasuan ere berdin ger-

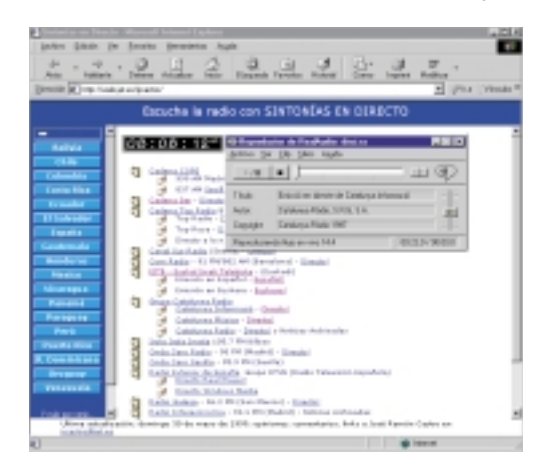

Mundu guztiko irratiak entzun ditzakezu Internet-en.

tatzen da. Mundu guztiko irrati asko hasiak dira jada beren emisioa on-line egiten, hau da, Internet bidez ere emititzen. Nahikoa da hauen web orrira konektatzea, emisioa entzun ahal izateko. Honek ez digu laguntzen Euskadi Irratia entzuteko, zalantzarik gabe garesti ateratzen zaigulako, baina bai Colombiako Radio Caracol entzun nahi badugu, adibidez. Microsoft-ek ondo aurreikusi du laster batean irratiak Internet-en izango duen garrantzia, eta horregatik irratia entzuteko tresna-barra bat gehitu dio Explorer 5ari. Dena dela, MSNren web orritik entzun daitezkeen irratiak nahiko gutxi dira. Gaztelaniaz, edo estatutik emititzen duten irratiak entzun ahal izateko, hobe duzue www.jet.es/jrcastro/ helbidera jotzea. Hemen Estatuko eta Hego Amerikako irratiak entzun ahal

izango dituzue, tartean Euskadi Irratia. Irrati hauetako gehienek zuzeneko emisioa ematen dute Internet bidez, eta beste batzuek grabatutako berriak. Kasu gehienetan Macromedia-ren RealPlayer 2.0 beharko duzue irratia entzun ahal izateko, emisora gehienek RealAudio formatua erabiltzen dutelako edo bestela Microsoft-en Windows Media, baina hauek Internet-etik erraz har daitezke.

Nire lagunari hau guztia azaldu ondoren lasaiago gelditu zen. Artean ez nuen konbentzitu bere disko zaharrak eta botatzeko, baina bidean nengoen. Badaezpada, gaia aldatu eta ordenadorearen bidez telebista nola ikusi azaltzen hasi nintzen. Telebista zakarrontzira botatzea zaila izango nuela pentsatuta, goxoki bat jarri nion ahoan: Canal+ dohainik ikusteko aukera izango zuen ordenadorea erabiliz!! Futbolzale amorratuaren ametsa!

#### **Telebista eta Canal+ ordenadorez ikusi**

Askotan egindako galdera da, ordenadorearen pantailak telebista ikusteko balio ote dezakeen. Zuzen-zuzenean ez, baina badaude honetarako balio duten hainbat txartel. Gure ordenadoreari txartel hauetako bat jarriz, telebista ikusteko aukera daukagu, eta kasu askotan irratia entzutekoa ere bai. Txartel gehienek gainera, urrutiko agintea ere badute, eta badaude Teletestua ere gaineratzen dutenak. Beraz, horrelako txartela erabiliz gure ordenadorea telebista arrunta bezala erabil dezakegu, eta baita gehiago ere, zoom egiteko aukera eta telebista arruntek ez dituzten beste aukera batzuk ere baitituzte txartel hauek. Gainera ez dira oso garestiak izaten, 10.000-25.000 pezeta bitartean kostatzen baitira.

Txartel hauetako asko dago merkatuan. AverMedia txartela (www.avermedia.com) gomenda daiteke, Mac eta PC bietarako balio duelako. Txartel honek lehen aipatu ditudan baldintza guztiak betetzen ditu (zoom, urrutiko agintea, etab.) eta baita bideorako irteera ere. Teletestua duen txartela gomendatzekotan Easy TV gomenda dezakegu, (www.bestbuy-int.com). Esan bezala, antzeko txartel asko dago. Nik bi hauek gomendatu nizkion nire lagunari, arrazoi batengatik: BT-878 Chipset-a dutelako. Chipset hau BT-848-aren

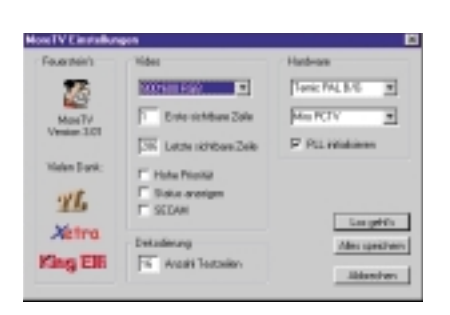

More TV da Canal+ deskodifikatzeko erabiltzen diren programetako bat.

hobekuntza da, eta beste Chipset-ekin duten desberdintasun nabarmena, hauek Canal+ ordenadorean sintonizatzeko aukera eskaintzea da. Nire lagun Moflori hau esandakoan hasi zitzaidan arratsalde guztian lehen aldiz arretaz entzuten. TBko txartelaren bidez Canal+ sintonizaturik dugula, erraza izan daiteke seinalea deskodetzea Internet-etik har daitezkeen hainbat programa erabiliz. Ordenadore-mota eta txartel-mota bakoitzaren arabera programa ezberdinak daude, baina kontuan izan beharrekoa da irudia deskodetzeko programa bat beharko duzuela eta audioa deskodetzeko beste bat, eta programa hauetako gehienak alemanez daudela. Kasu bakoitzaren araberako informazio zehatzagoa eta programa hauetako asko hartzeko aukera helbide honetan aurki dezakezue:

http://members.tripod.com/~canalplusgratis/.

Nik esandako guztia behar bezala egiten baduzue, agian ez duzue faxik jasoko, telefonoz hitz egiteko kaleko kabinara joan beharko duzue, musika automobileko kasetarekin entzun beharko duzue eta telebistarik ez duzue gehiago ikusiko, baina ziur nago zoriontsuago biziko zaretela traste hauek guztietatik libratuta. Gainera, programa hauek guztiek Internet-etik hartu eta behar bezala konfiguratzen dituzutenerako, etxeko ordenadorea zaharkituta izango duzue eta berria erosi beharko duzue aurreko konfigurazioa galduz, baina ez kezkatu, informatika horrelakoa da eta.

**\* Elhuyar**

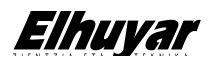

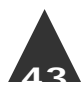